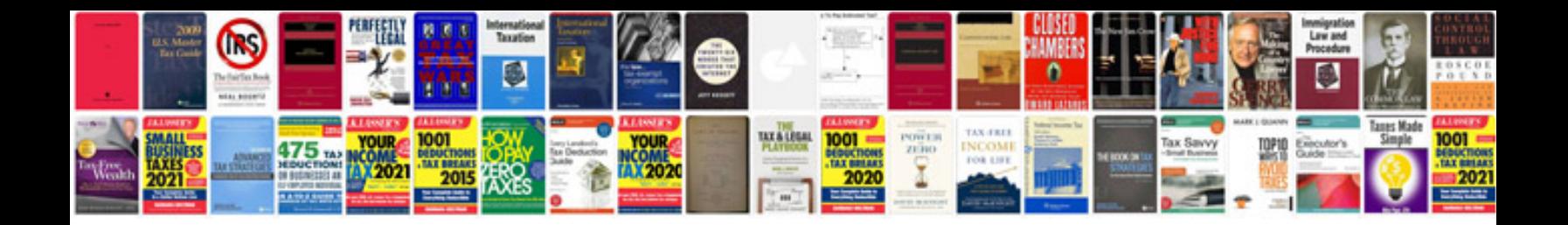

**Piaggio fly 50 4t manual**

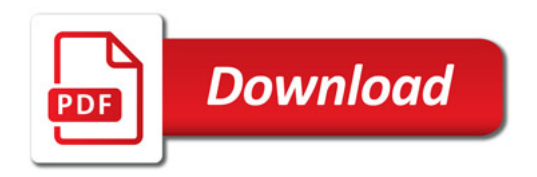

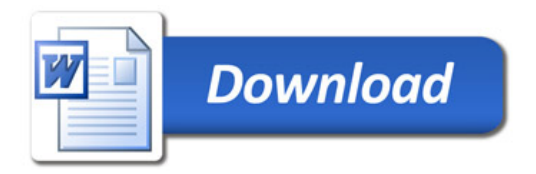